This release focuses on improving role-based access control capabilities across the platform to give administrators granular control over user roles, as well as improving CB ThreatHunter to make searching for anomalies in your environment as easy as possible.

Our March 2019 release of the PSC includes:

#### *PSC*

- [Customizable](#page-1-0) roles open beta
- [Onboarding](#page-2-0) widget to help set up the PSC

#### *CB Defense*

- Easily identify outdated AV [signature](#page-3-0) packs
- Reduced focus on [observed](#page-5-0) activity
- Fixed in this [release](#page-6-0)
- [Known](#page-6-1) issues

#### *CB ThreatHunter*

- Event search on Process [Analysis](#page-8-0) page
- Search [enhancements:](#page-8-1) value search
- Search [enhancements:](#page-9-0) syntax highlighting
- [Watchlists](#page-10-0) on the Process Analysis page
- [Reputation](#page-11-0) on the Process Analysis page
- Also in this [release](#page-11-1)
- Fixed in this [release](#page-12-0)
- [Known](#page-13-0) issues

#### *CB LiveOps*

● macOS enablement

#### *CB ThreatSight*

● Configure settings for CB [ThreatSight](#page-15-0) report recipients

We'll start rolling out these changes the fourth week of March 2019.

Carbon Black, Inc. | 1100 Winter Street, Waltham, MA 02451 USA | Tel: 617.393.7400

Copyright © 2011–2019 Carbon Black, Inc. All rights reserved. Carbon Black, CB Defense, CB LiveOps, CB ThreatSight, and CB ThreatHunter are registered trademarks and/or trademarks of Carbon Black, Inc. in the U.S. and/or other countries. All other trademarks and registered trademarks are the property of their respective owners.

### <span id="page-1-0"></span>Customizable roles - open beta

You can create your own roles. You can duplicate existing roles to add or remove permissions, resulting in roles that are a better fit for your needs.

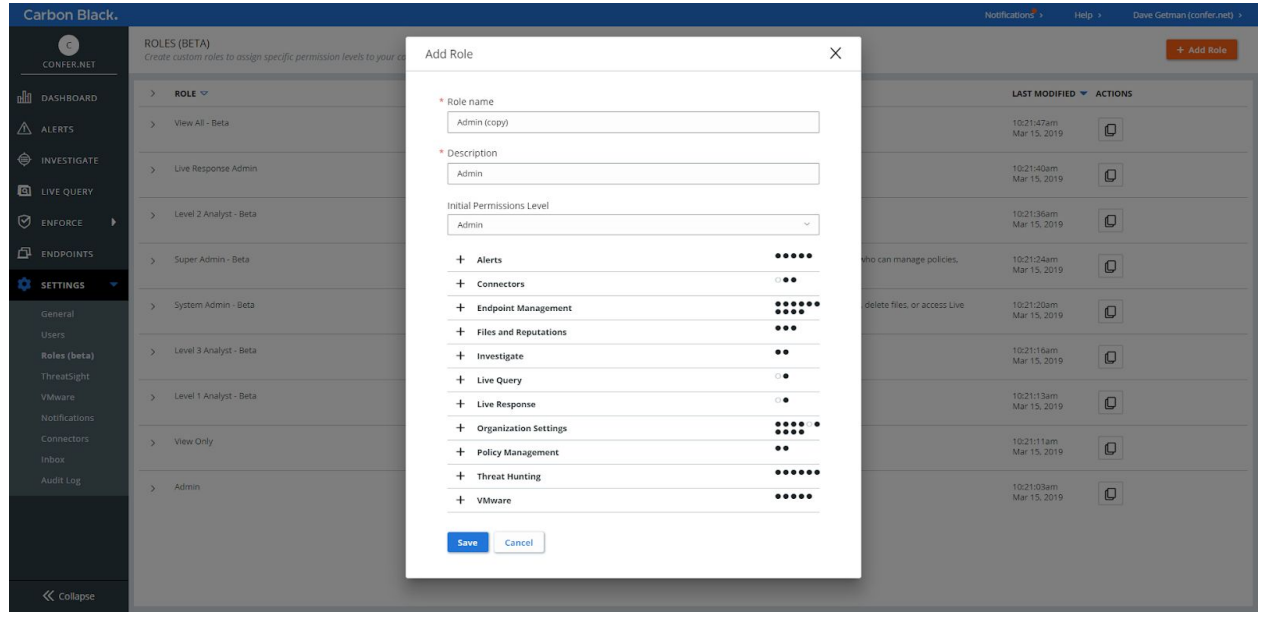

New custom roles continue to enforce least privilege. Users who have the **Manage User** permission can only manage users who have the same or lesser permissions than themselves. Users who have the **Manage Roles** permission can only create roles by using the permissions they already have. Learn more [here](https://community.carbonblack.com/t5/CB-Predictive-Security-Cloud/Custom-Roles-Open-Beta/ta-p/69255).

**Update to Beta Roles**: The **View All** beta role has **View Live Query** permission with the 0.45.0 release, keeping it consistent in its ability to view all pages, but take no action.

### <span id="page-2-0"></span>Onboarding widget to help set up the PSC

A new Dashboard widget can help you set up the PSC quickly to get data flowing into your console. The widget dynamically updates as you:

- Add administrative users
- Send installation requests via email
- Install sensors

It also includes a link to learn more by navigating to the User Guide.

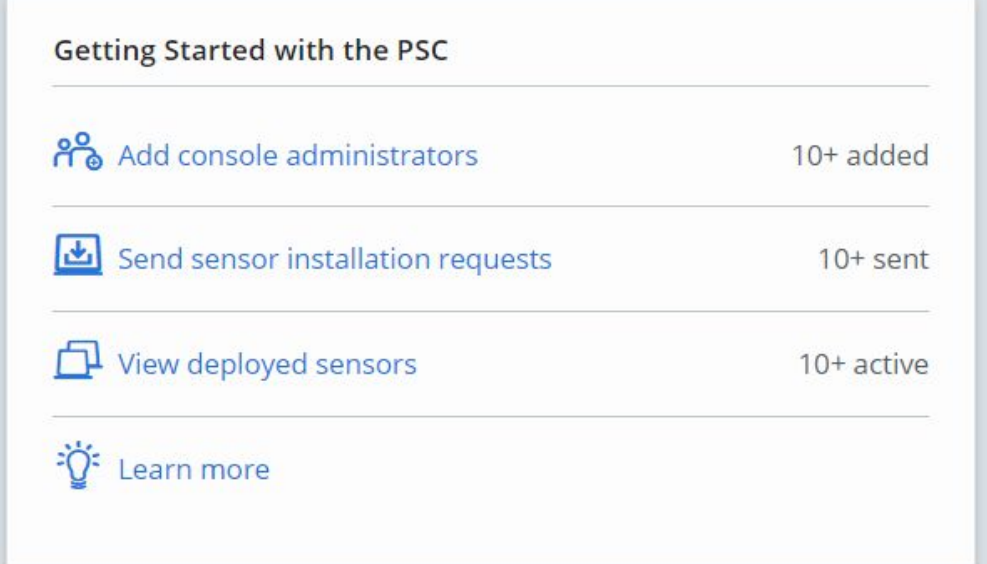

# **CB Defense**

### <span id="page-3-0"></span>Easily identify outdated AV signature packs

We've added a new status type on the **Endpoints** page that is called **Sig outdated**. Filtering on this status allows you to quickly find sensors (Active, Bypass, Quarantined, Eligible for update) whose AV Signature packs have not updated in the last 7 days. On the **Policies** page, you can make administrative updates to the frequency with which your AV Signature packs update.

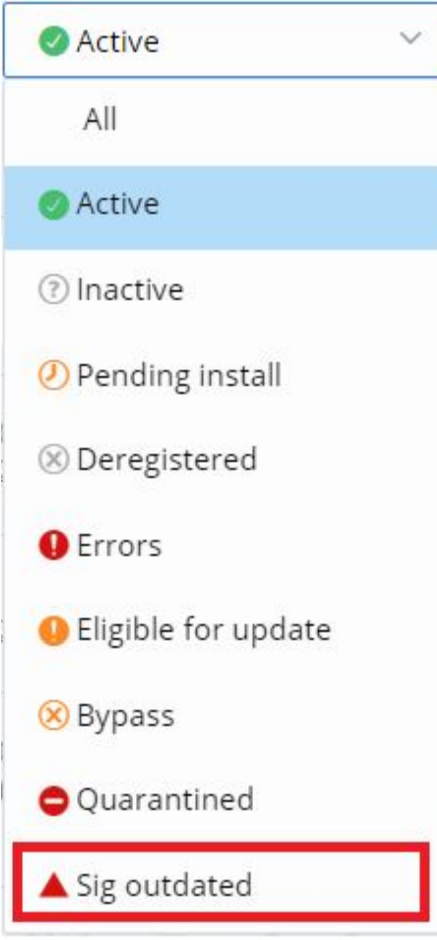

We've added a **SIG** column to the **Endpoints** page, which you can use to sort by updated or out-of-date signature packs. Sorting on this column displays sensors in the order in which their AV signature packs have updated. By using this technique, you can drill down into sensor details by filtering on sensor status, or by searching for other sensor details (for example, operating system or sensor version).

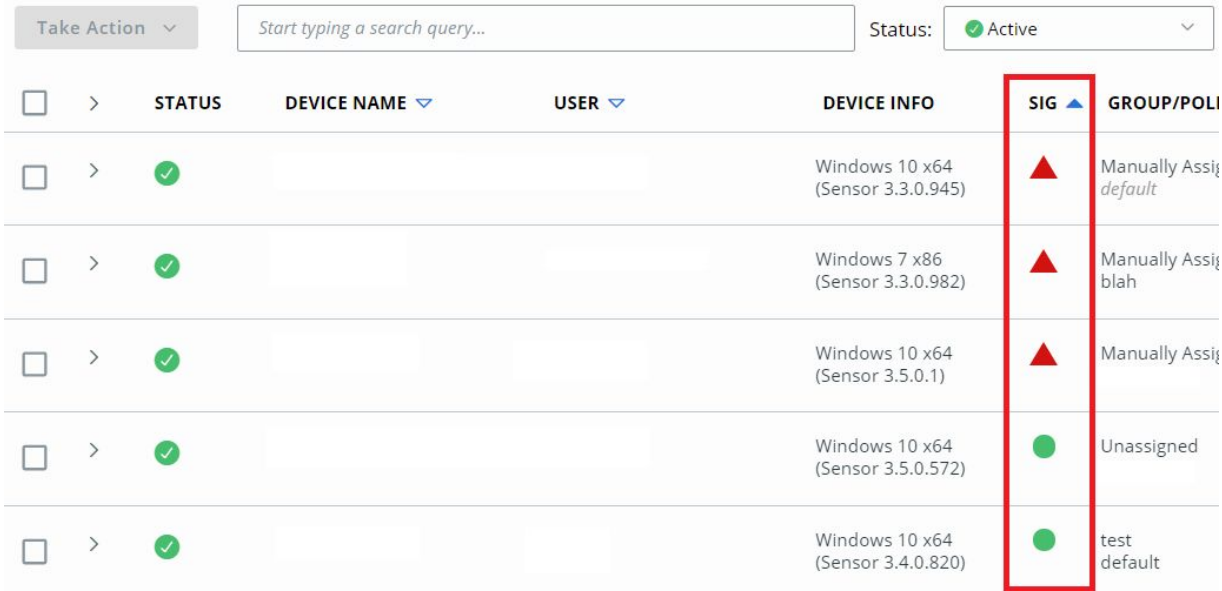

### <span id="page-5-0"></span>Reduced focus on observed activity

To help you focus on the highest priority alerts, we renamed the **Monitored** alert types to **Observed**. On the **Alerts** page, observed activity now exists in its own filter panel labeled **Other Activity**, and is unchecked by default. You can view this data by checking the filter box.

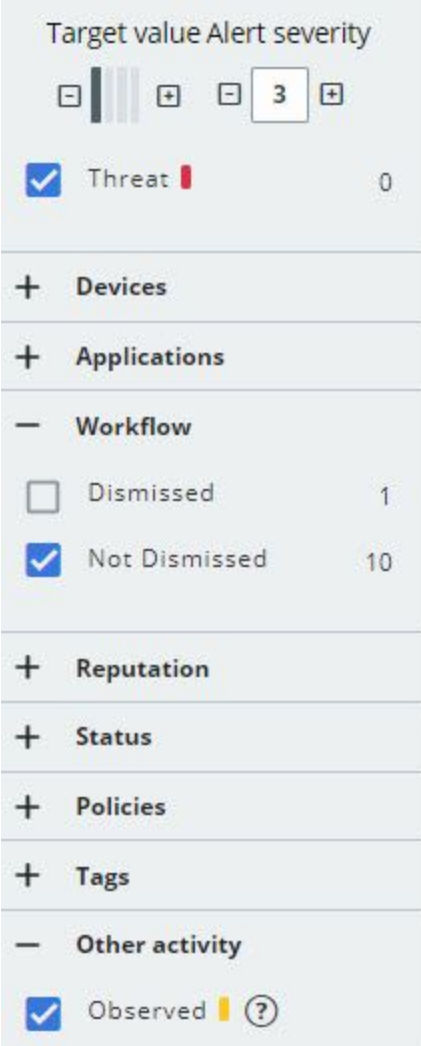

### <span id="page-6-0"></span>Fixed in this release

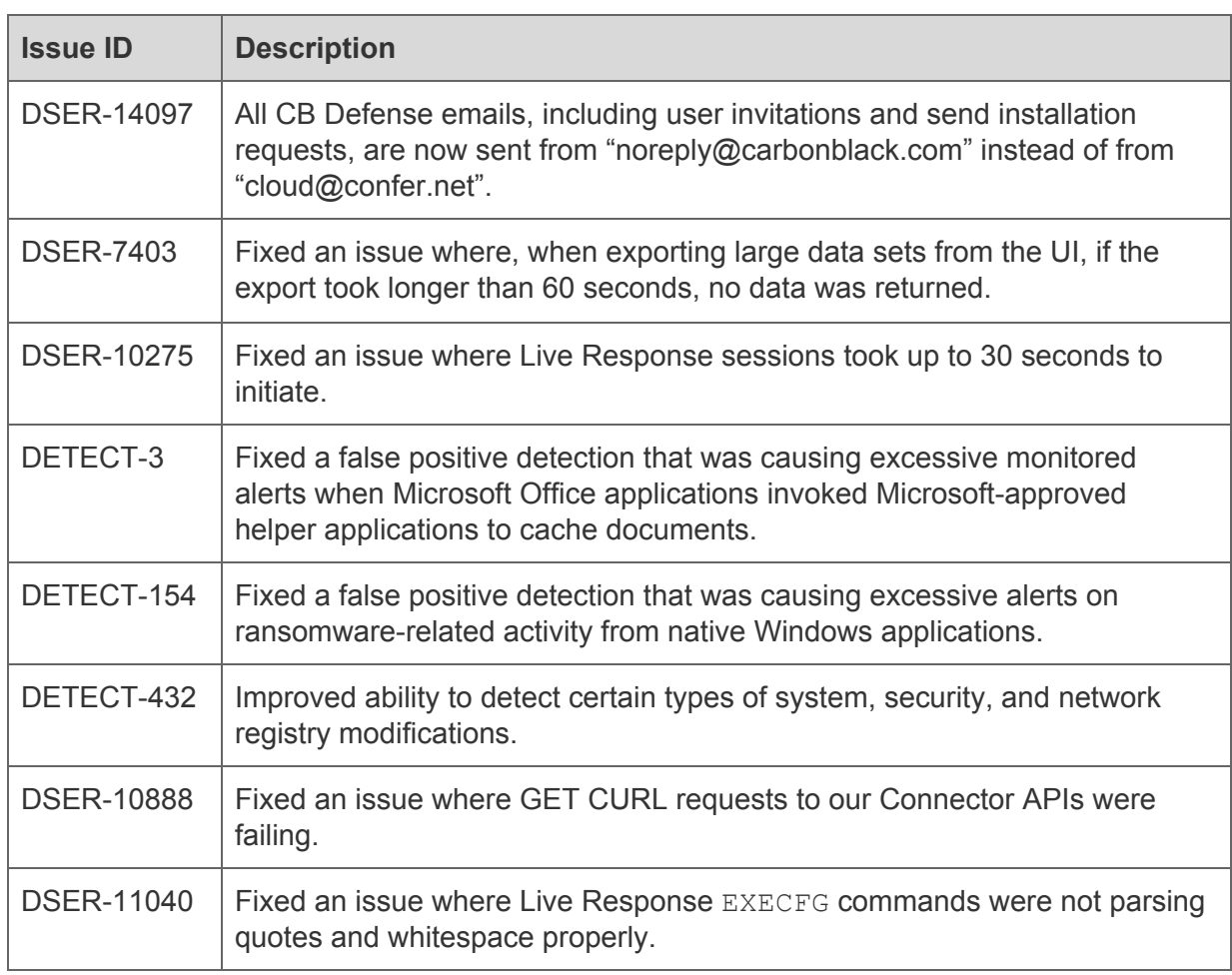

### <span id="page-6-1"></span>Known issues

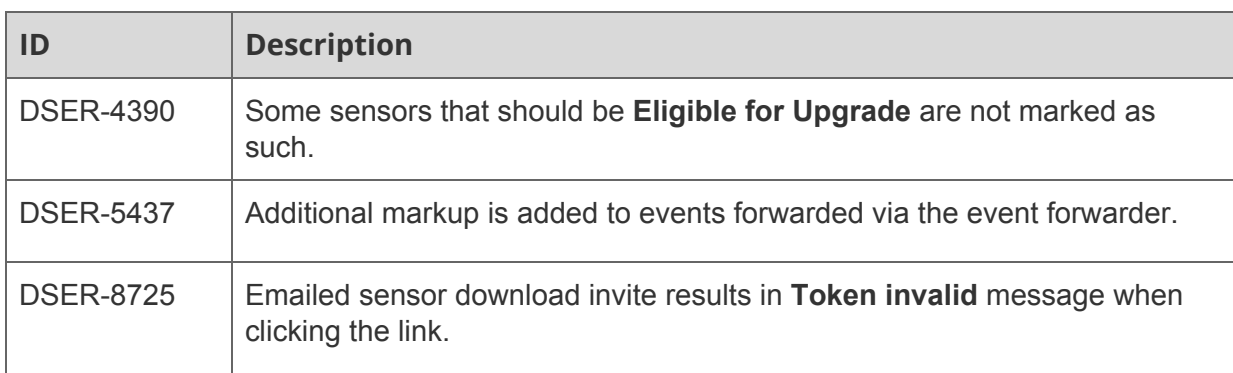

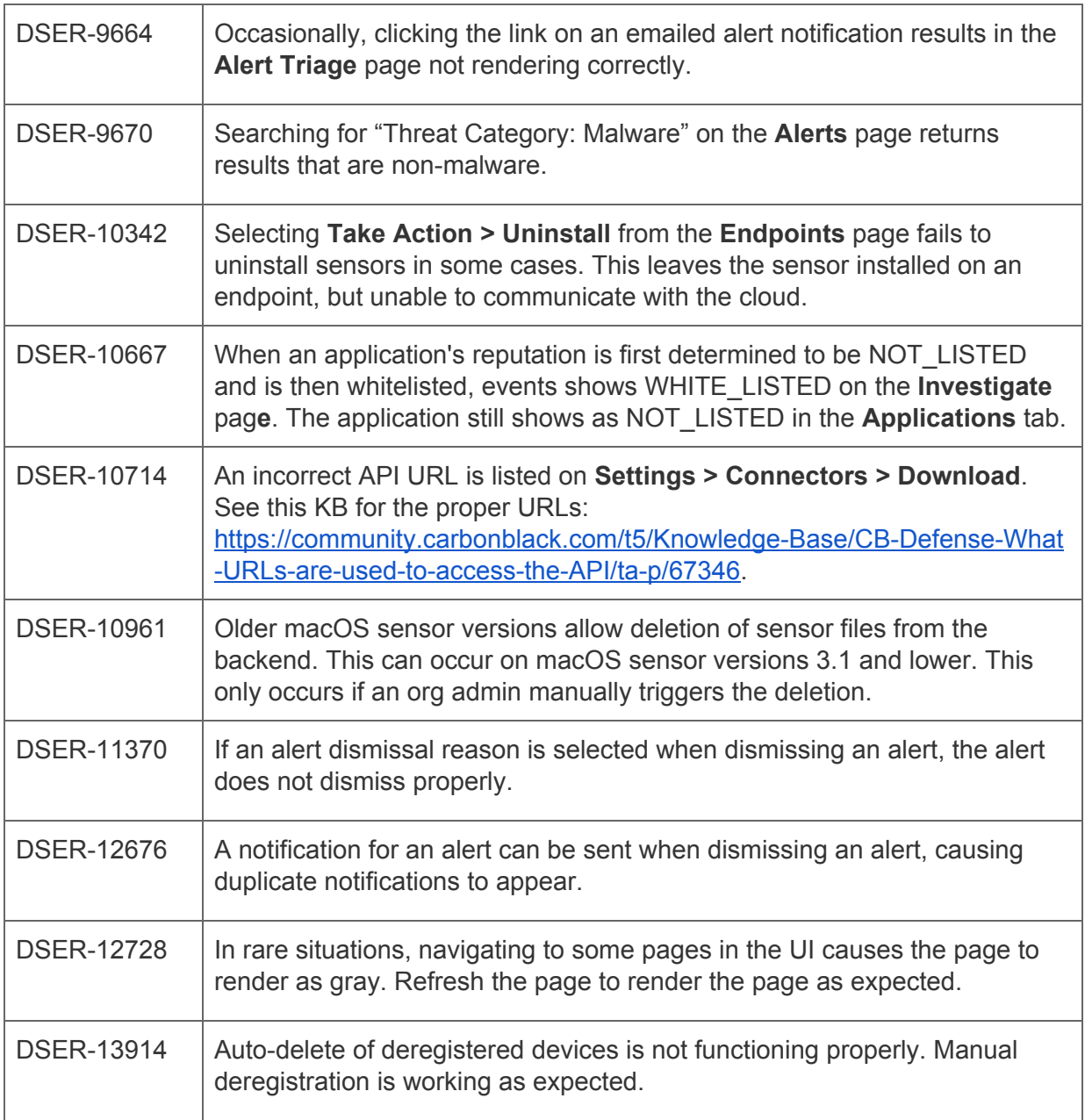

# **CB ThreatHunter**

### <span id="page-8-0"></span>Event search on Process Analysis page

The event table on the **Process Analysis** page now features a search bar that lets you search through all events that are relevant to the process tree.

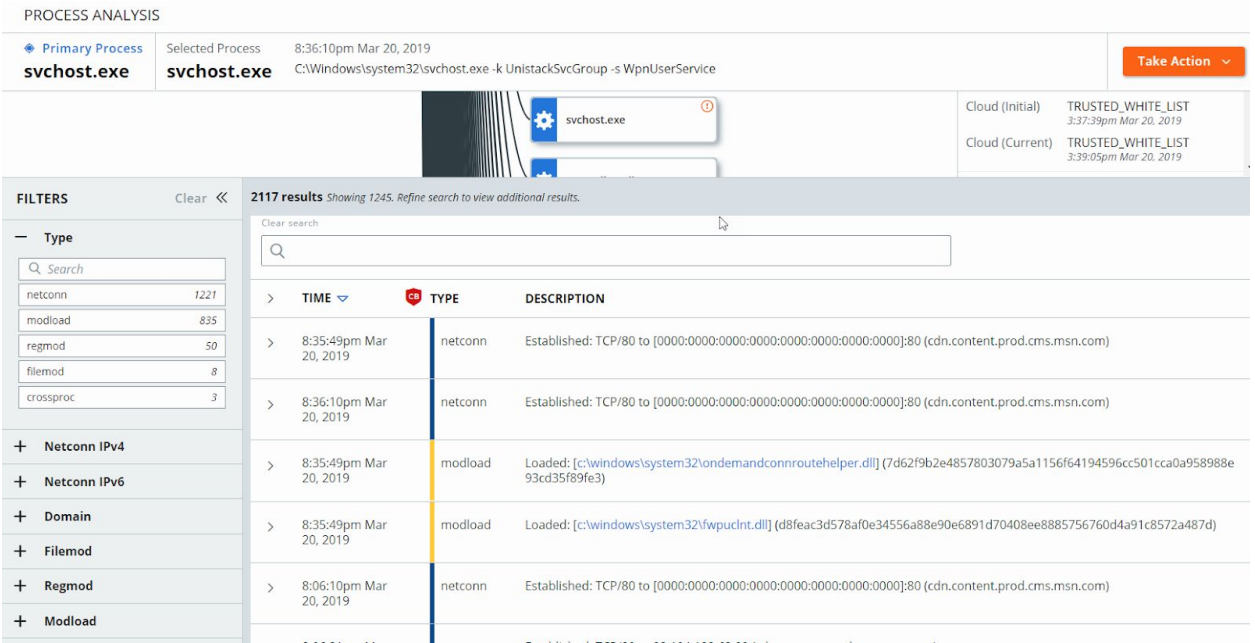

### <span id="page-8-1"></span>Search enhancements: value search

#### *NOTE: This feature will be released in mid-April of 2019.*

- For many search fields, the user can now search without having to specify the field name; for example, searching for "chrome.exe" previously returned an error, but now searches across all fields where a filename is relevant.
- Fields include all fields with "process", "proc", "reputation" and "hash" in their name, netconn\_ipv4, netconn\_ipv6, TTP, sensor\_action and crossproc\_action.
- This capability is available on both **Investigate** and **Process Analyze** search bars.

*Previously*:

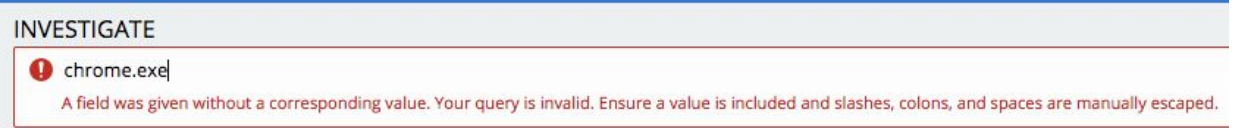

*Now*:

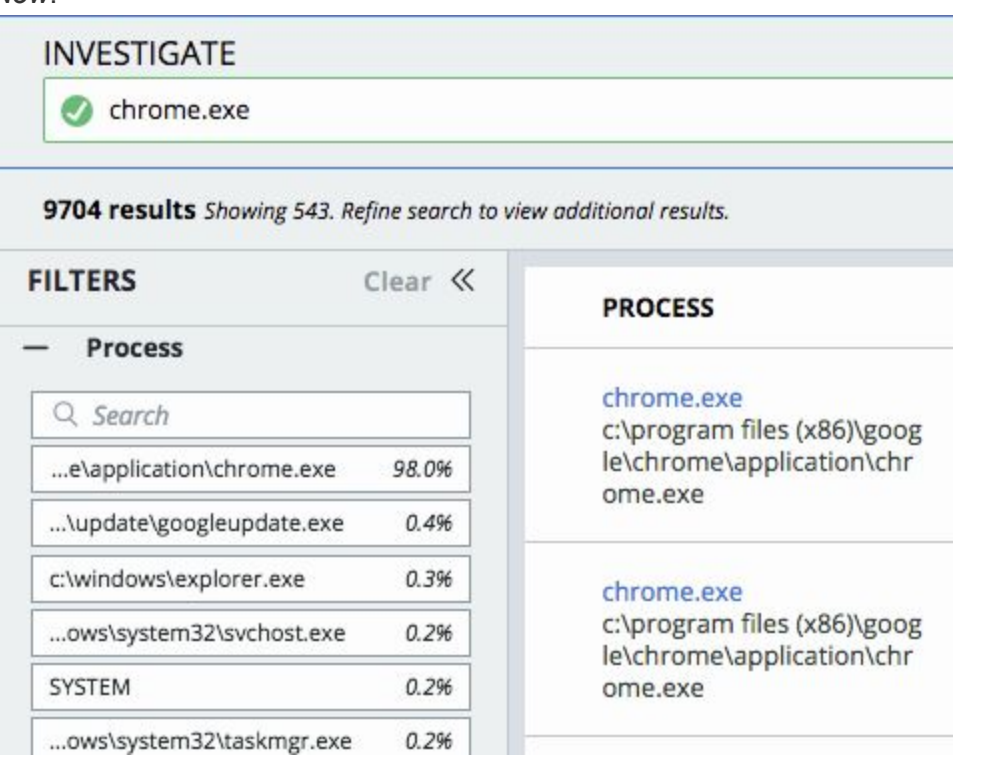

### <span id="page-9-0"></span>Search enhancements: syntax highlighting

- When you type correct search syntax, CB ThreatHunter highlights the syntax with specific colors to emphasize that the query is formulated correctly. This includes highlighting of all supported field names, operators (AND, OR, NOT, TO), the wildcard ("\*" or "?") and fuzzy ("~") search characters.
- This capability is available on both **Investigate** and **Process Analyze** search bars.

*Previously*:

#### **INVESTIGATE**

process\_name:svchost.exe AND netconn\_count:[100 TO \*] NOT netconn\_domain:\*.microsoft.com

*Now*:

### **INVESTIGATE** process\_name:svchost.exe AND netconn\_count:[100 TO \*] NOT netconn\_domain:\*.microsoft.com

### <span id="page-10-0"></span>Watchlists on the Process Analysis page

Watchlist functionality is available on the **Process Analysis** page. You can see which processes in the **Process Analysis** tree have Watchlist hits on them.

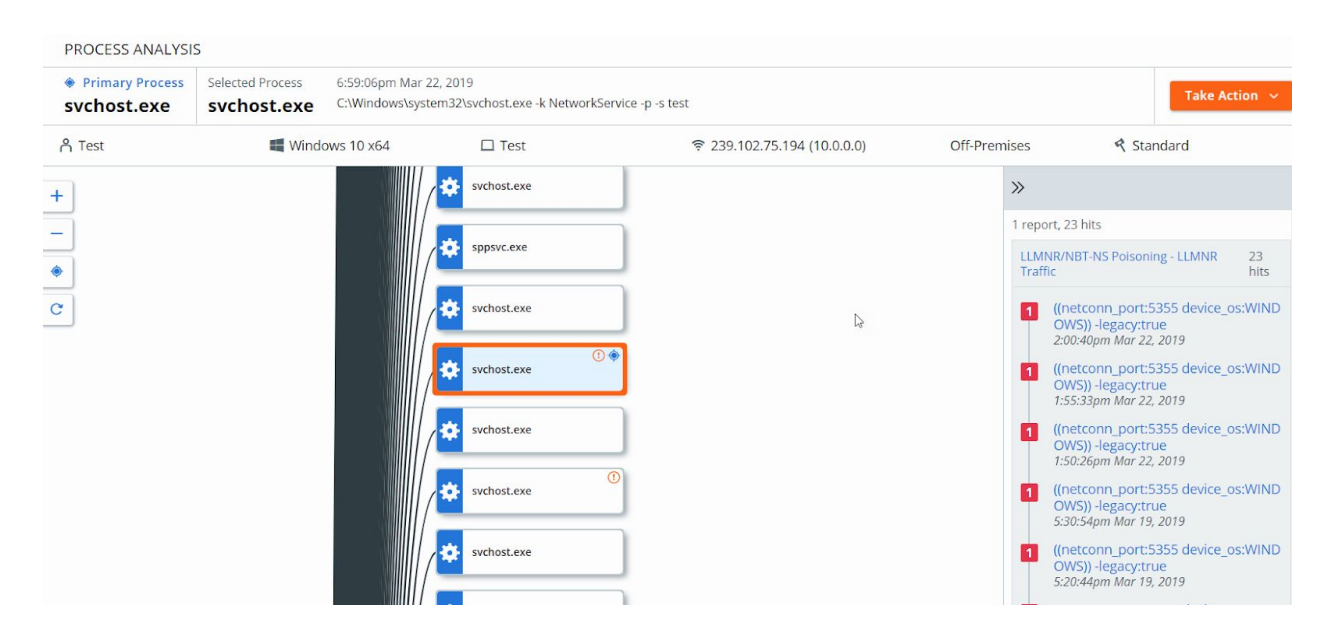

### <span id="page-11-0"></span>Reputation on the Process Analysis page

Reputation is now present on the **Process Analysis** page at the process level.

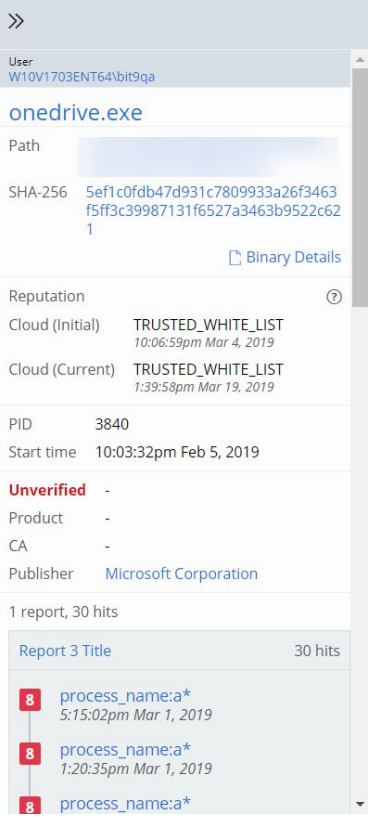

### <span id="page-11-1"></span>Also in this release

- You can edit IOCs from custom Threat Reports.
- You can edit or delete custom Threat Reports from custom Watchlists.
- You can search for all matching processes for a Watchlist, Threat Report or an IOC to gauge the breadth of coverage by using new **Investigate** buttons for Watchlist, Threat Report or IOC.

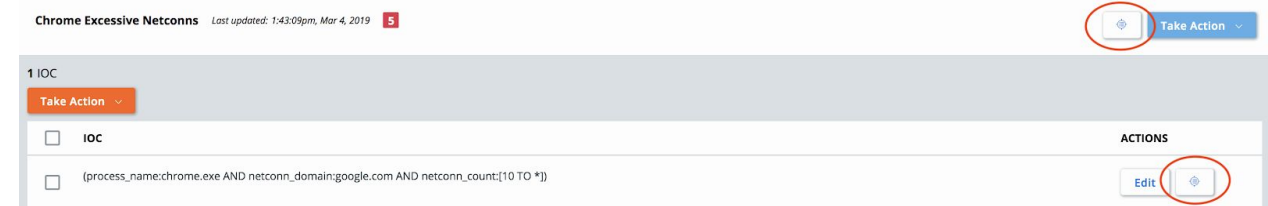

● The **Investigate** and **Process Analyze** search include improved suggestions for well-known search field values (for example, reputation fields, TTP, sensor\_action).

- Performance improvements make sure that **Process Analyze** trees that have extremely high numbers of process events load completely. Note that it might require up to three page refreshes for all results to become available in the **Events** table.
- CB ThreatHunter now supports an Event Forwarder by using a customer-supplied AWS S3 bucket for customers who want to acquire a copy of the protobuf data from the [Carbon](https://community.carbonblack.com/t5/Knowledge-Base/CB-Threat-Hunter-How-to-enable-the-Event-Forwarder/ta-p/66359) Black sensors as it is received by Carbon Black. See this Carbon Black User [Exchange](https://community.carbonblack.com/t5/Knowledge-Base/CB-Threat-Hunter-How-to-enable-the-Event-Forwarder/ta-p/66359) article for more details.

### <span id="page-12-0"></span>Fixed in this release

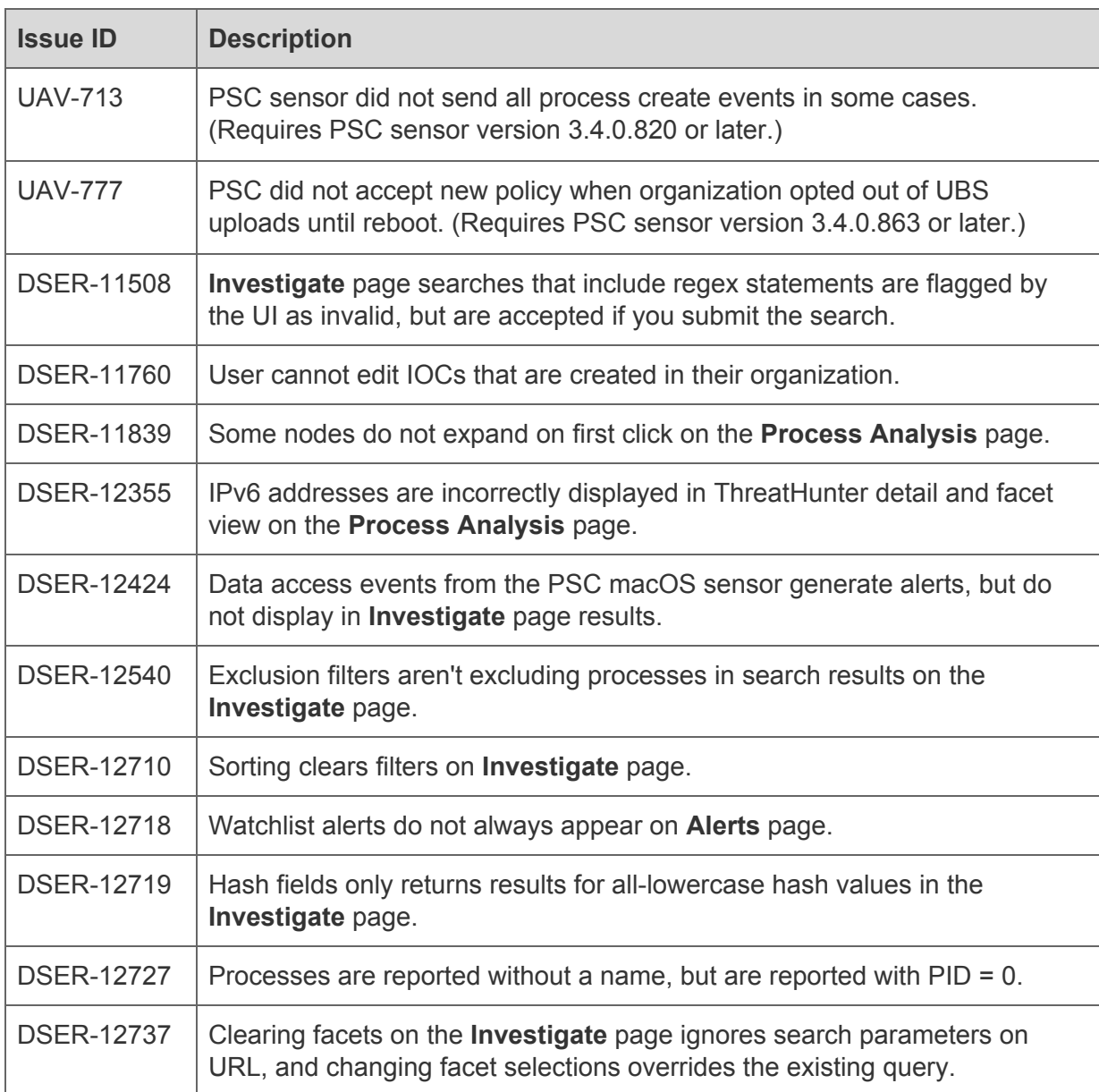

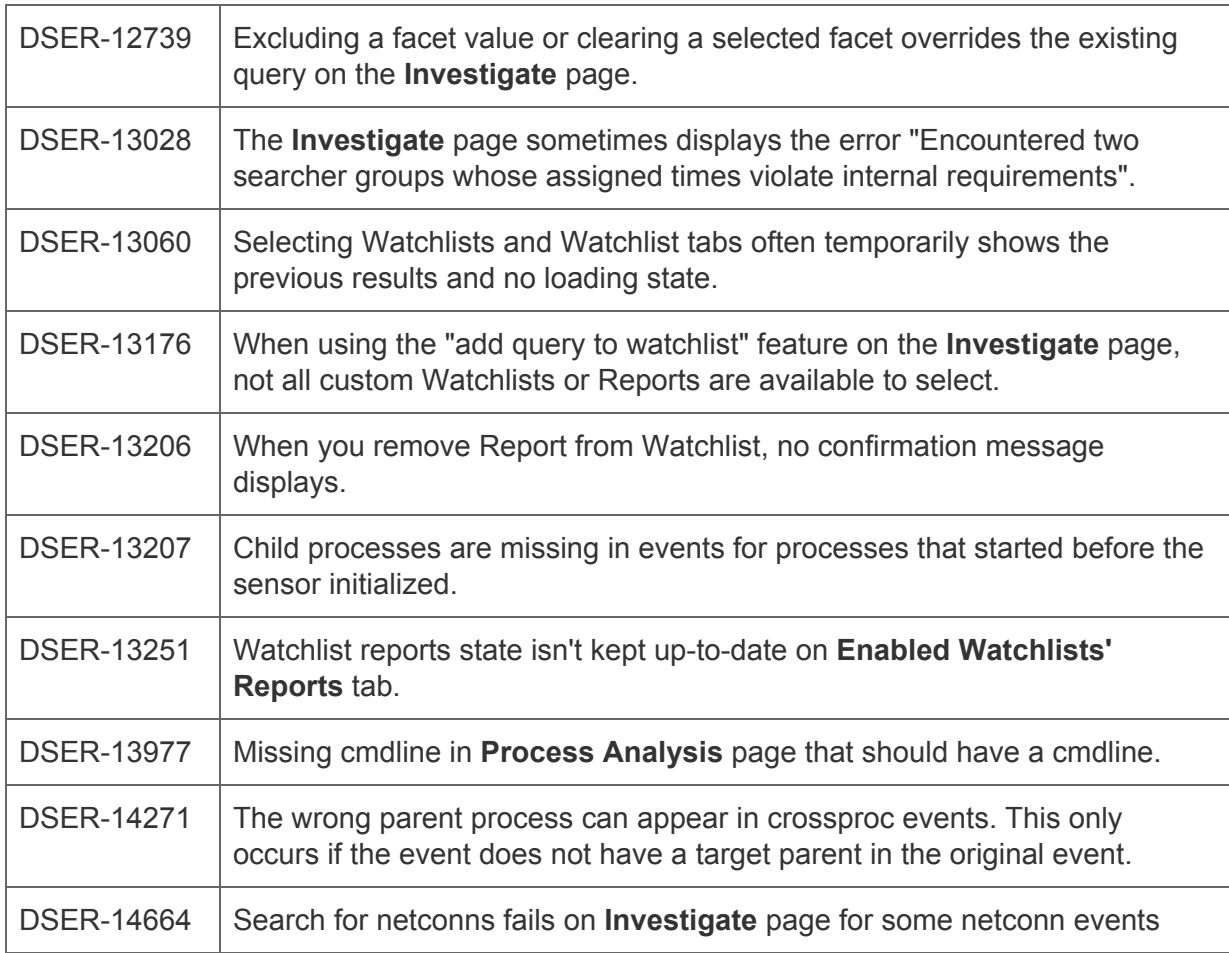

### <span id="page-13-0"></span>Known issues

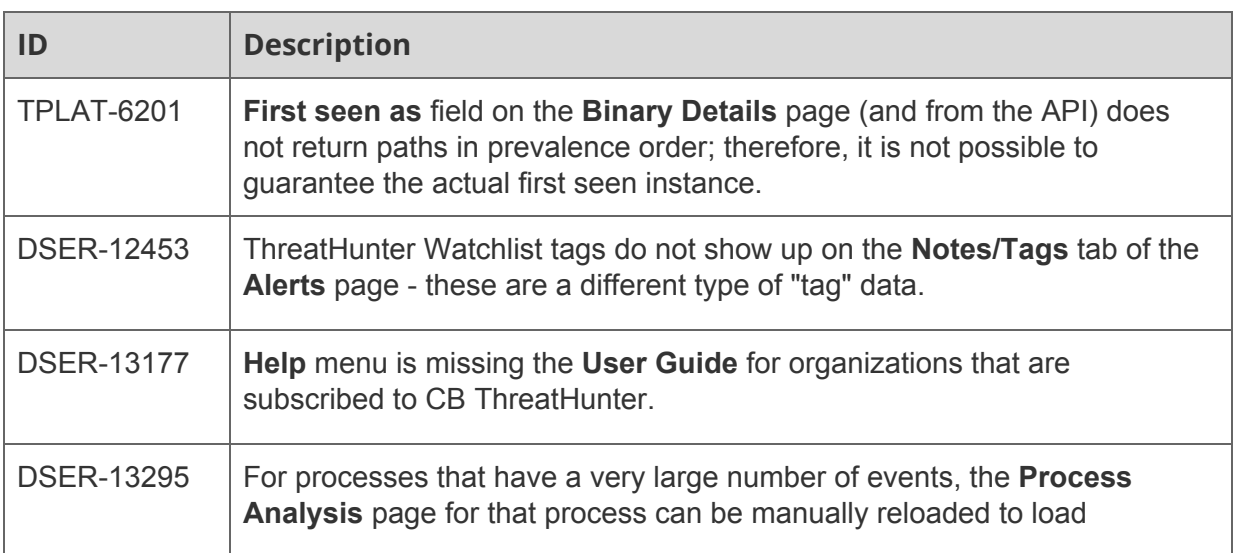

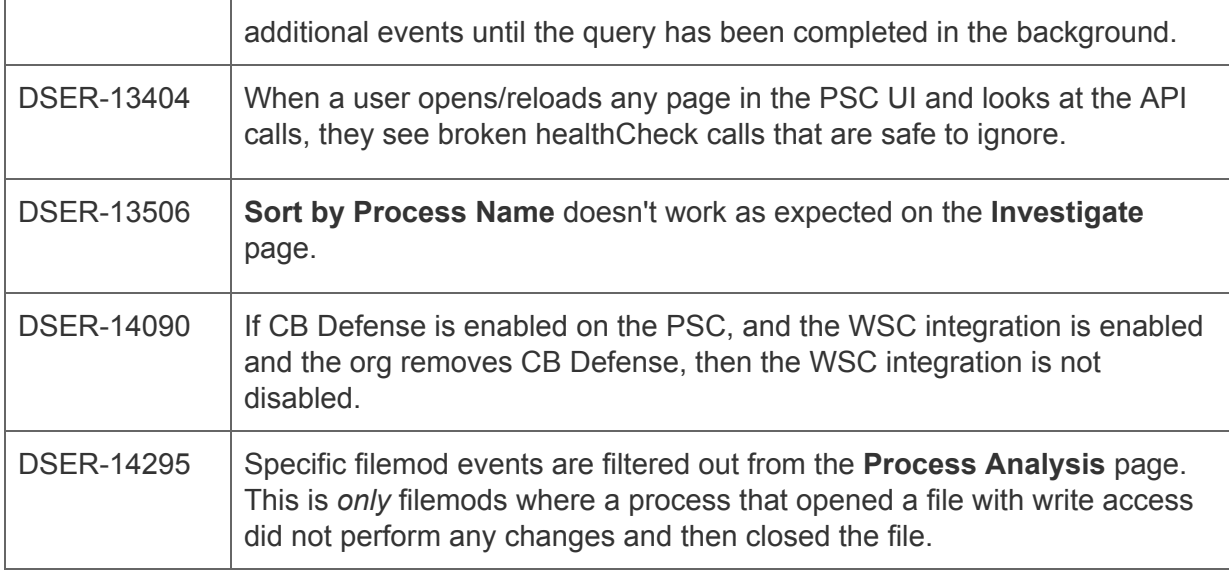

# **CB LiveOps**

### macOS enablement

CB LiveOps is now available for use with your macOS devices. Osquery supports over 160 tables for macOS, and we now offer access to these via our query builder so that you can get answers from those devices. *Devices must be running the 3.3 macOS sensor or higher to receive a query response.*

# **CB ThreatSight**

### <span id="page-15-0"></span>Configure settings for CB ThreatSight report recipients

We've added a CB ThreatSight configuration page, which lets you configure your own settings for CB ThreatSight report recipients. You can add or edit the email addresses of recipients to view alert notifications or CB ThreatSight trend reports.

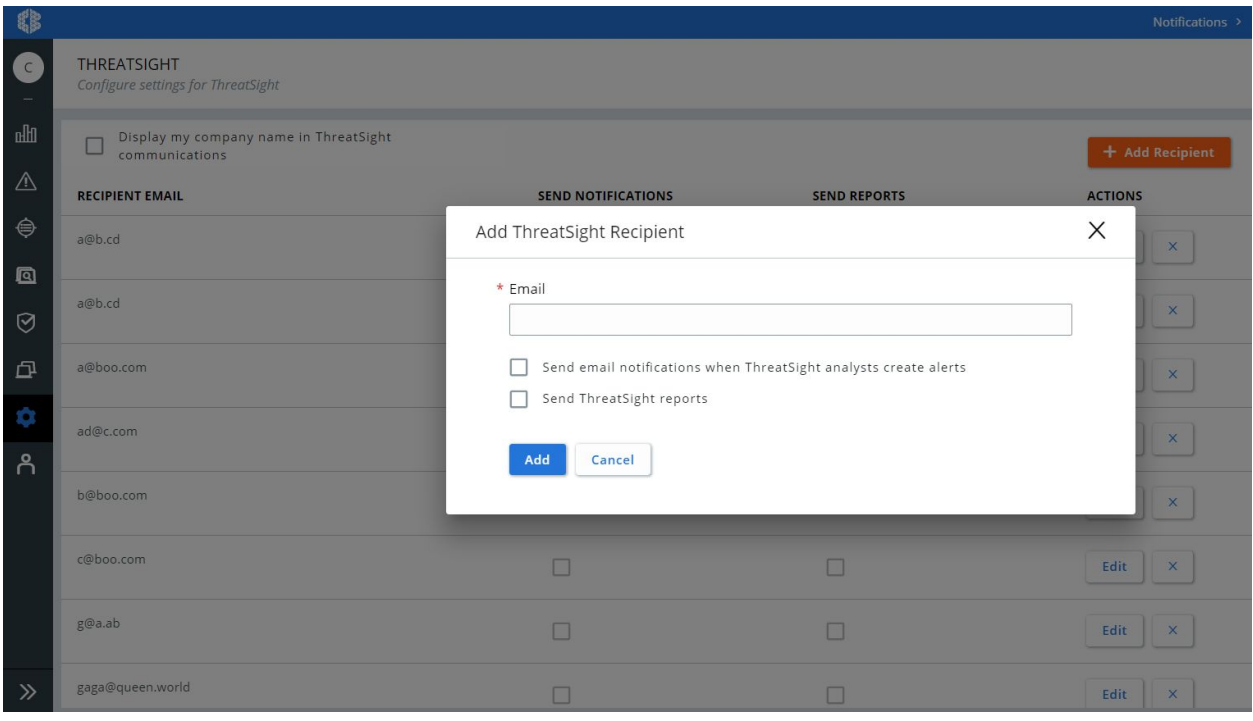